## 「牛群検定Webシステム 」対応版 FAOグラフ

"FAOグラフ\_検定日速報(CSV)用\_Ver.1.2"簡易ガイド

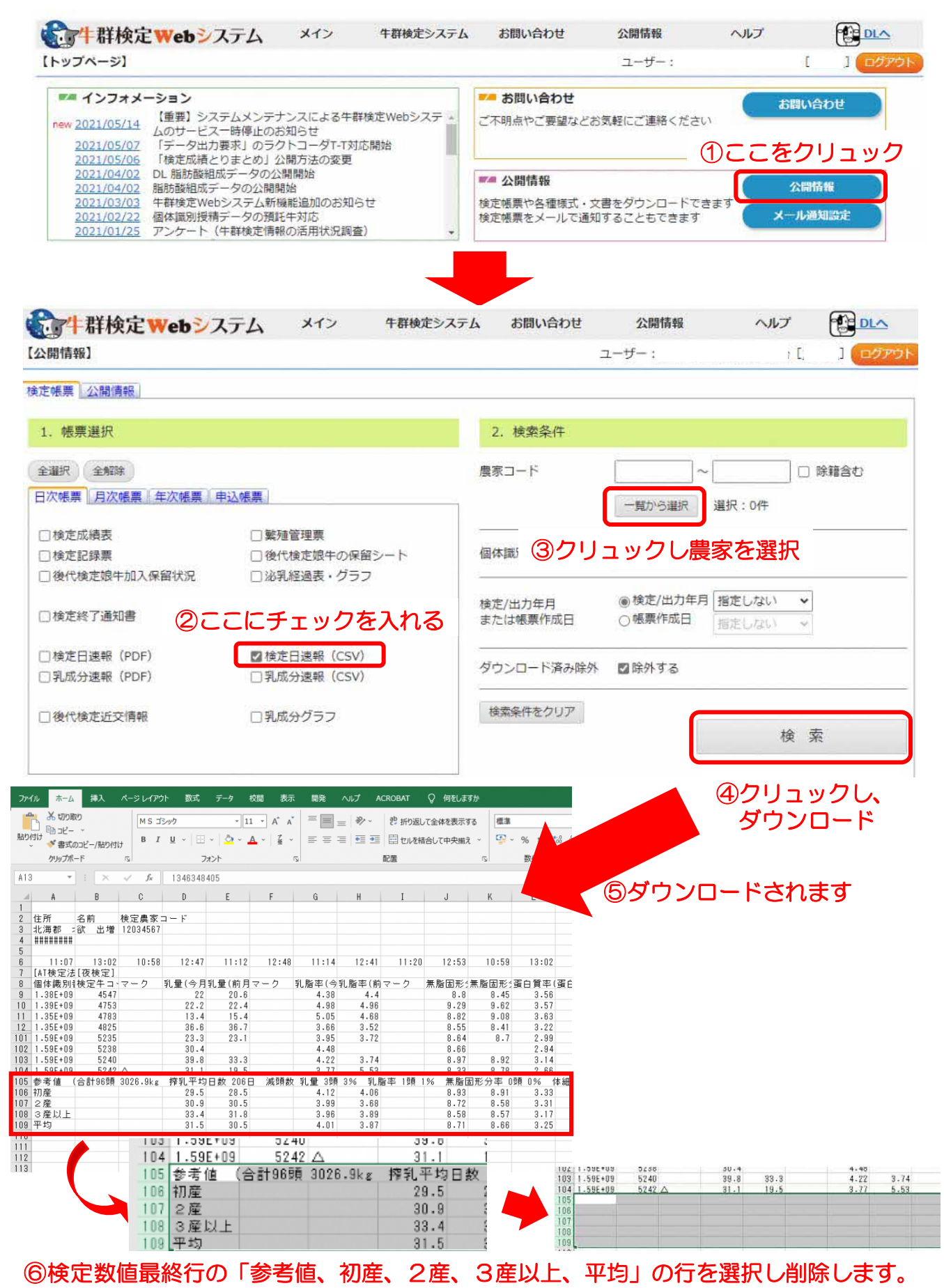

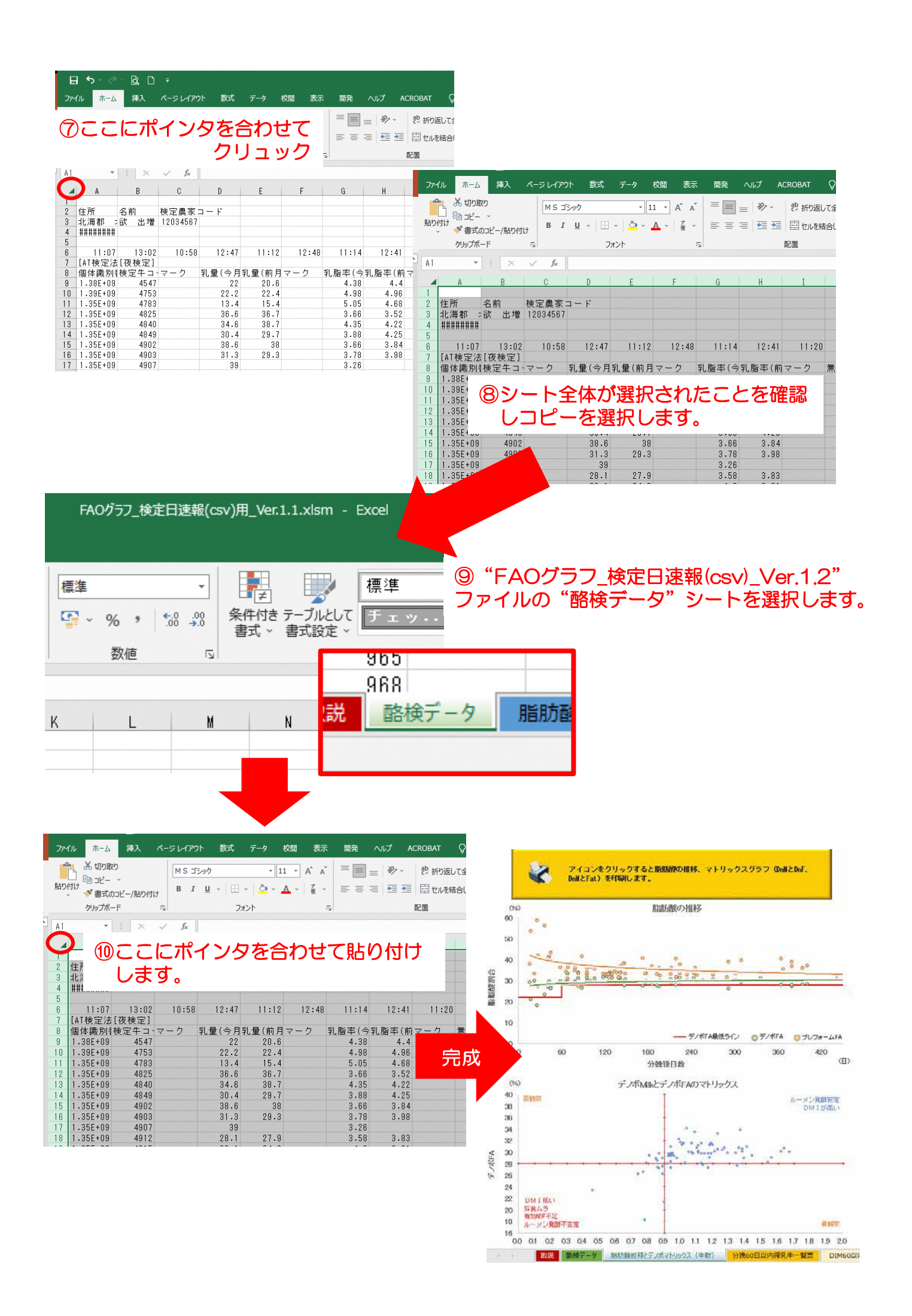